## 利子割・配当割・株式等譲渡所得割に関するFAQ

2022年7月12日更新

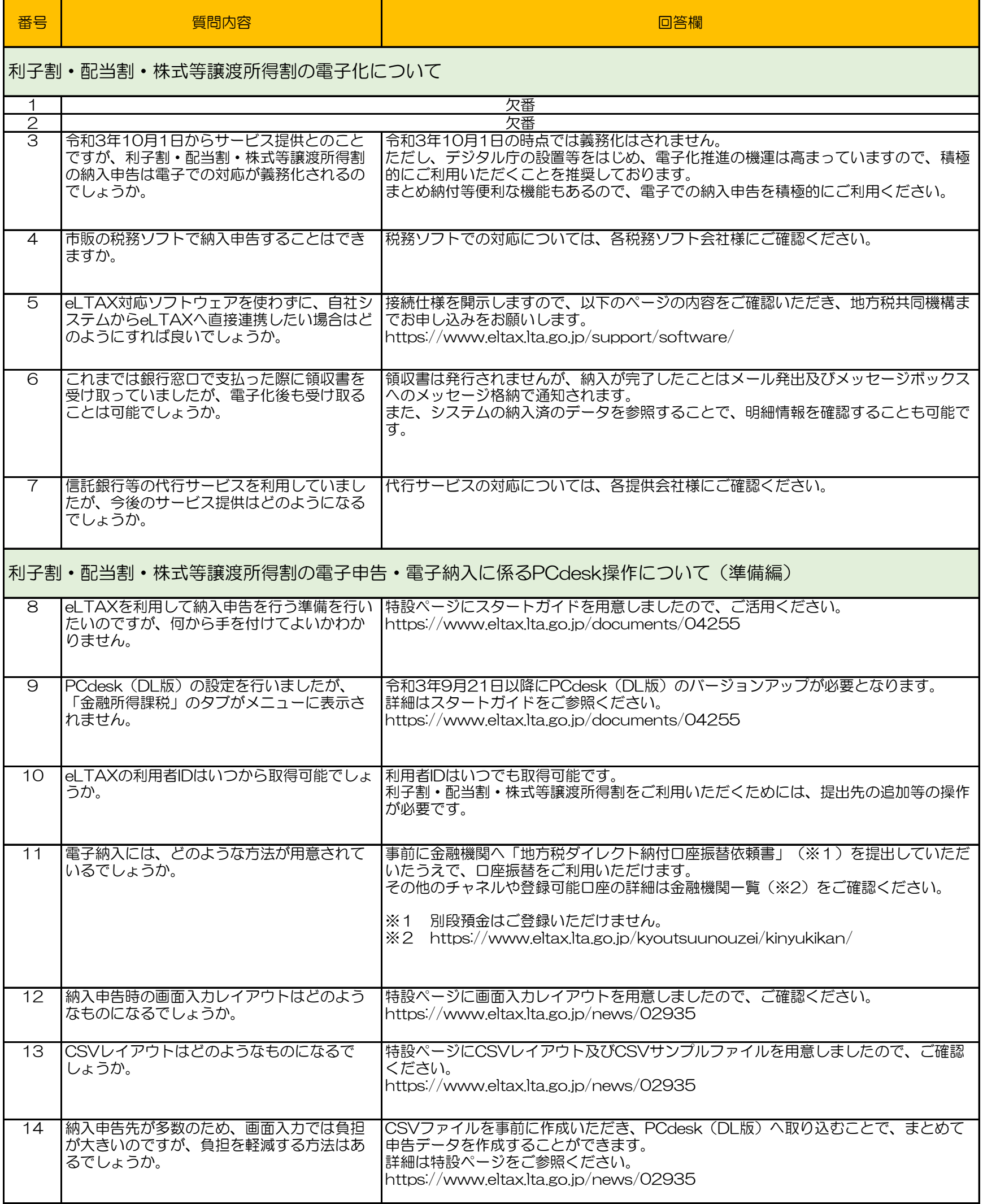

## 利子割・配当割・株式等譲渡所得割に関するFAQ

2022年7月12日更新

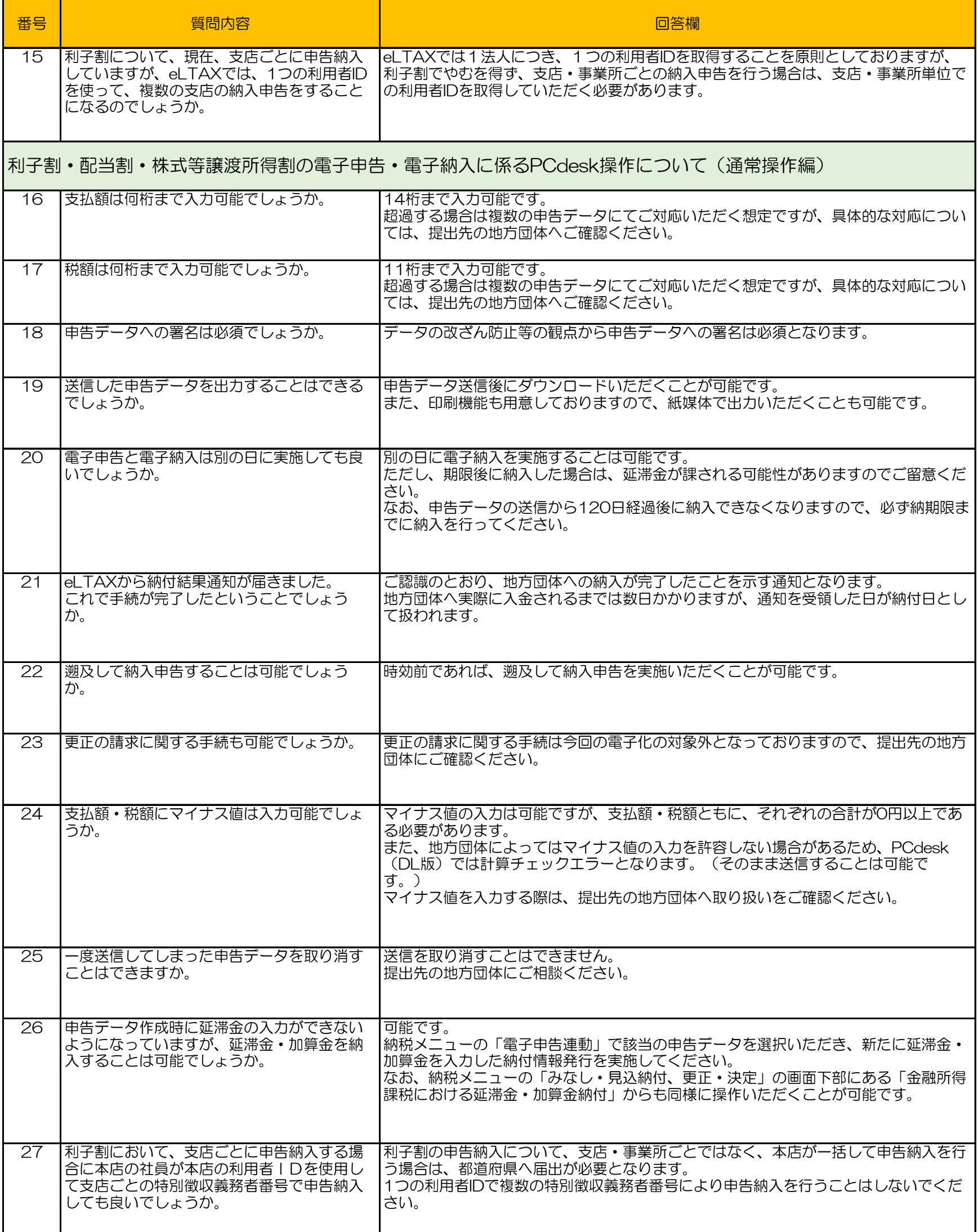

## 利子割・配当割・株式等譲渡所得割に関するFAQ

2022年7月12日更新

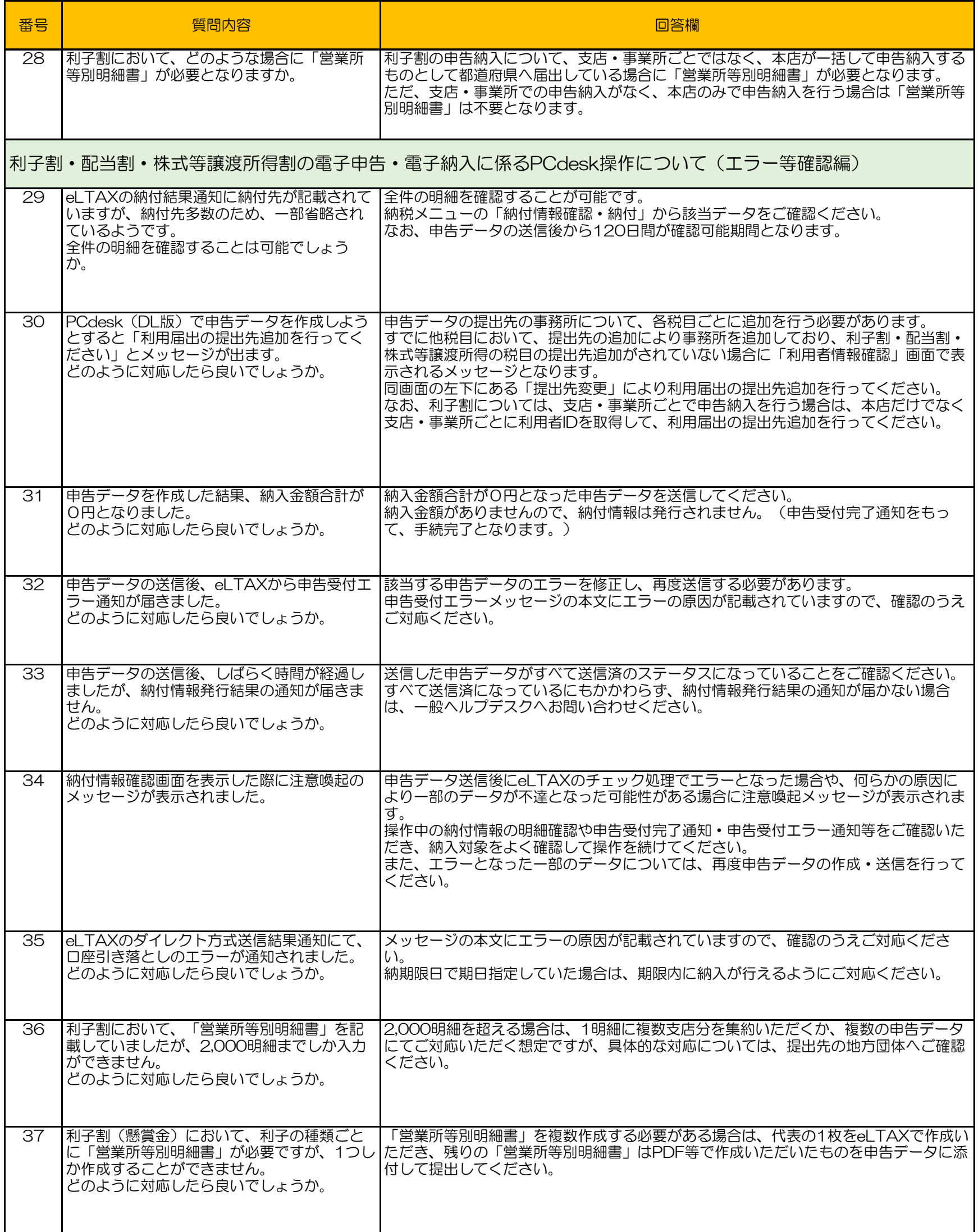

H

2022年7月12日更新

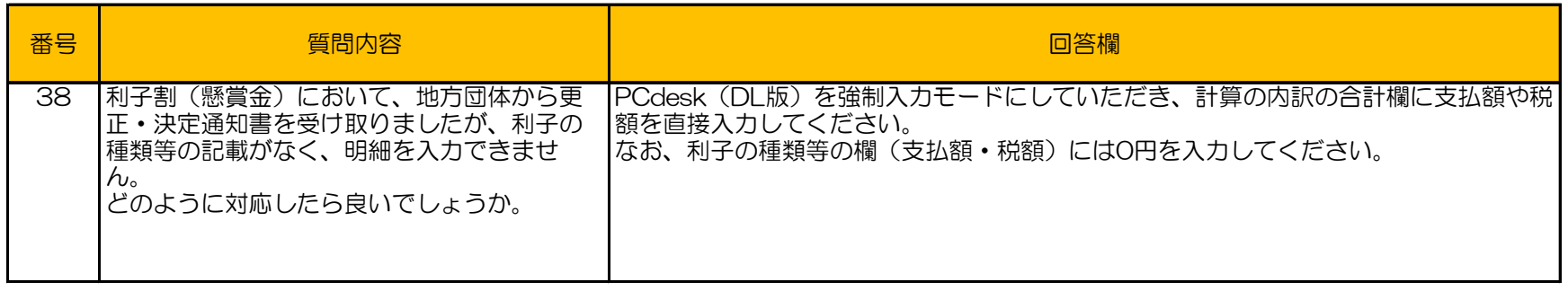